## **Commune de Beaumont-sur-Oise**

## Résultats de la commune au 2<sup>d</sup> tour

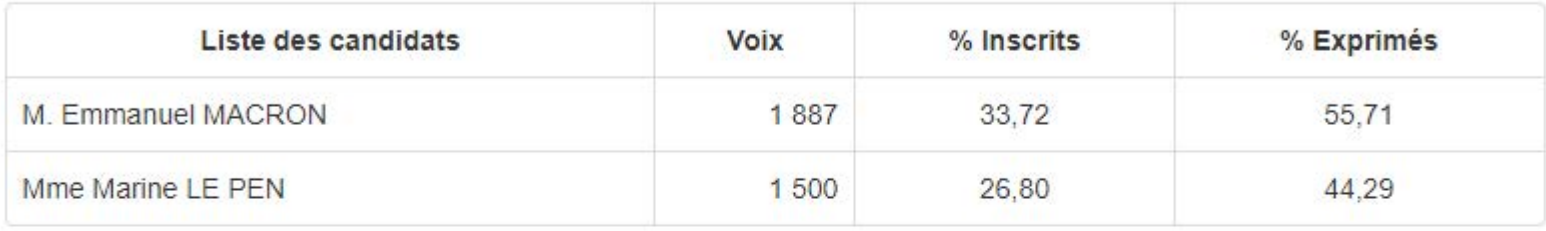

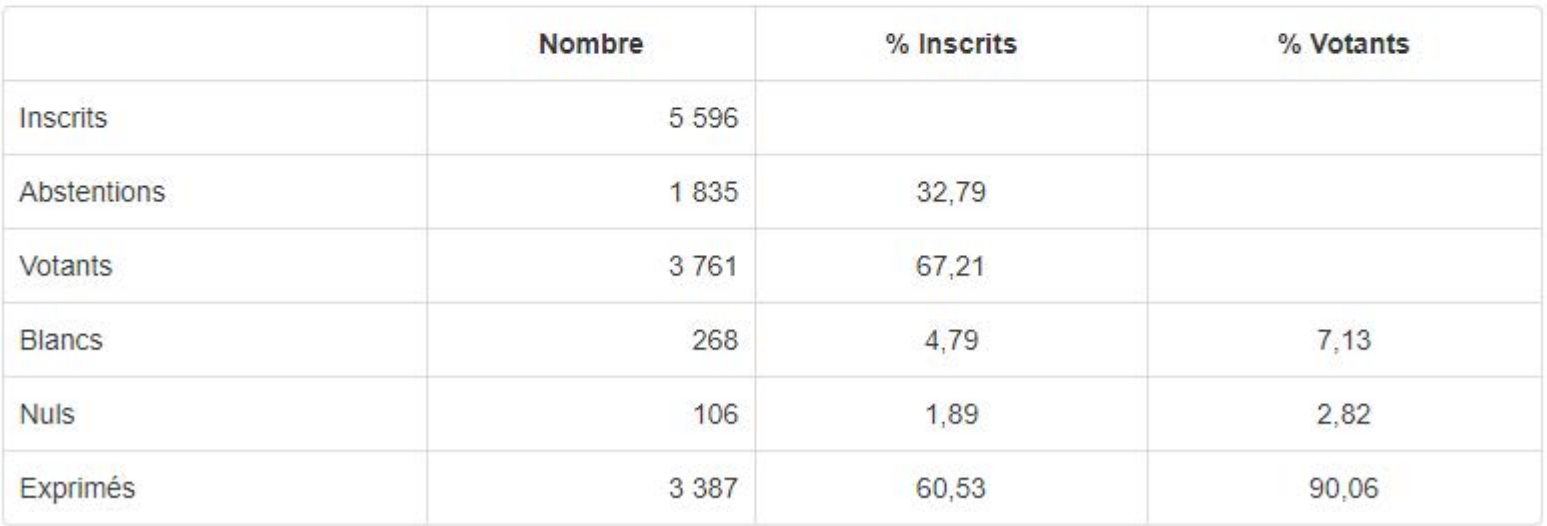

En raison des arrondis à la deuxième décimale, la somme des pourcentages peut ne pas être égale à 100%.